## Chapter 3: MIPS Instruction Set

## **Review**

```
Instruction Meaning
add $s1,$s2,$s3 $s1 = $s2 + $s3
sub $s1,$s2,$s3 $s1 = $s2 – $s3
addi $s1,$s2,4 $s1 = $s2 + 4
ori $s1,$s2,4 $s2 = $s2 | 4
lw $s1,100($s2) $s1 = Memory[$s2+100] 
sw $s1,100($s2) Memory[$s2+100] = $s1
bne $s4,$s5,Label Next instr is at Label if $s4 ¹ $s5
beq $s4,$s5,Label Next instr is at Label if $s4 = $s5
slt $t1,$s2,$s3 if $s2 < $s3, $t1 = 1 else $t1 = 0
j Label Next instr is at Label
```
2

1

1

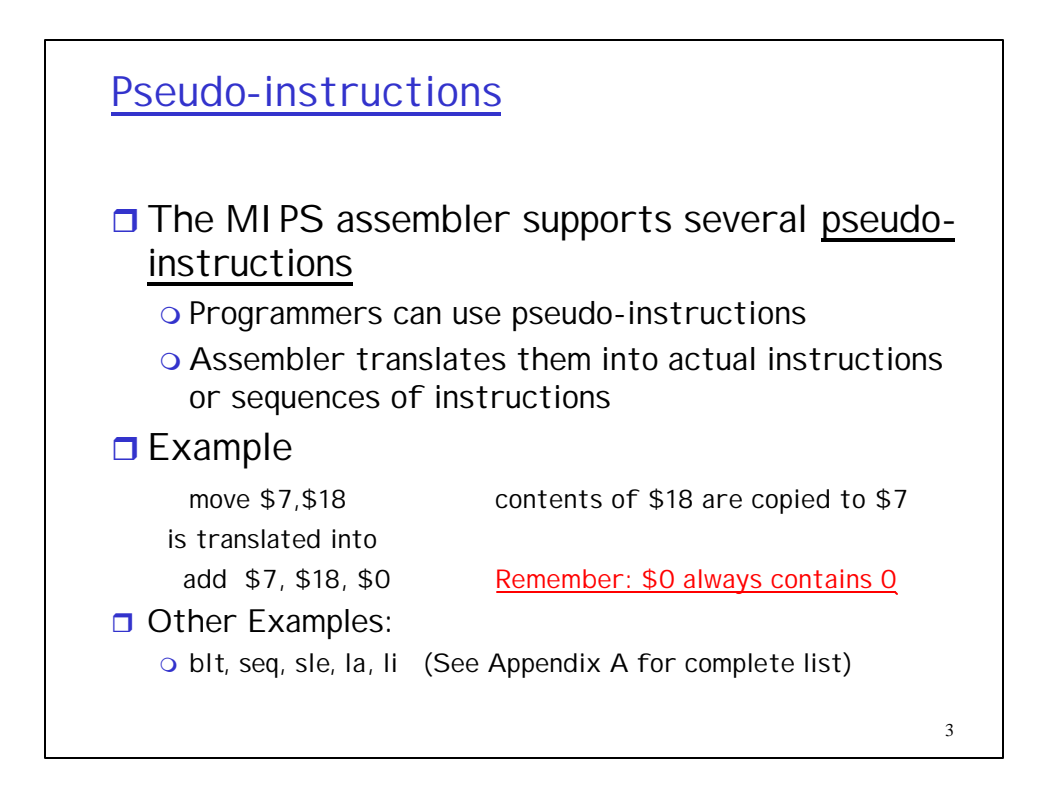

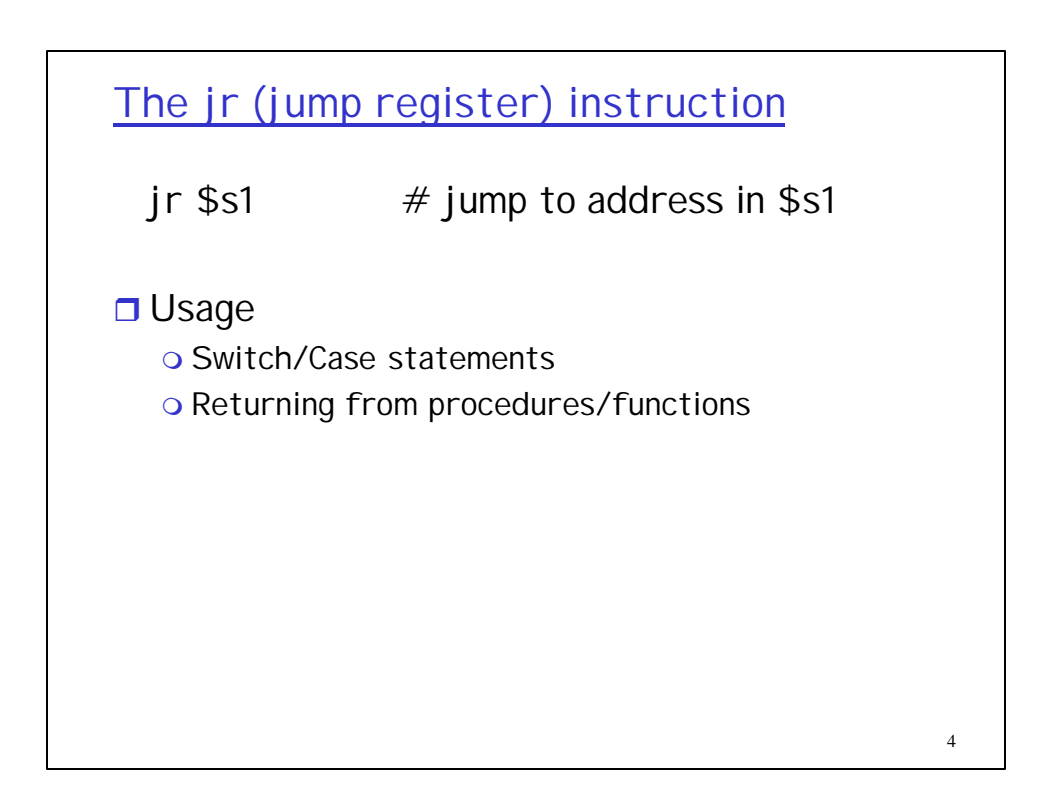

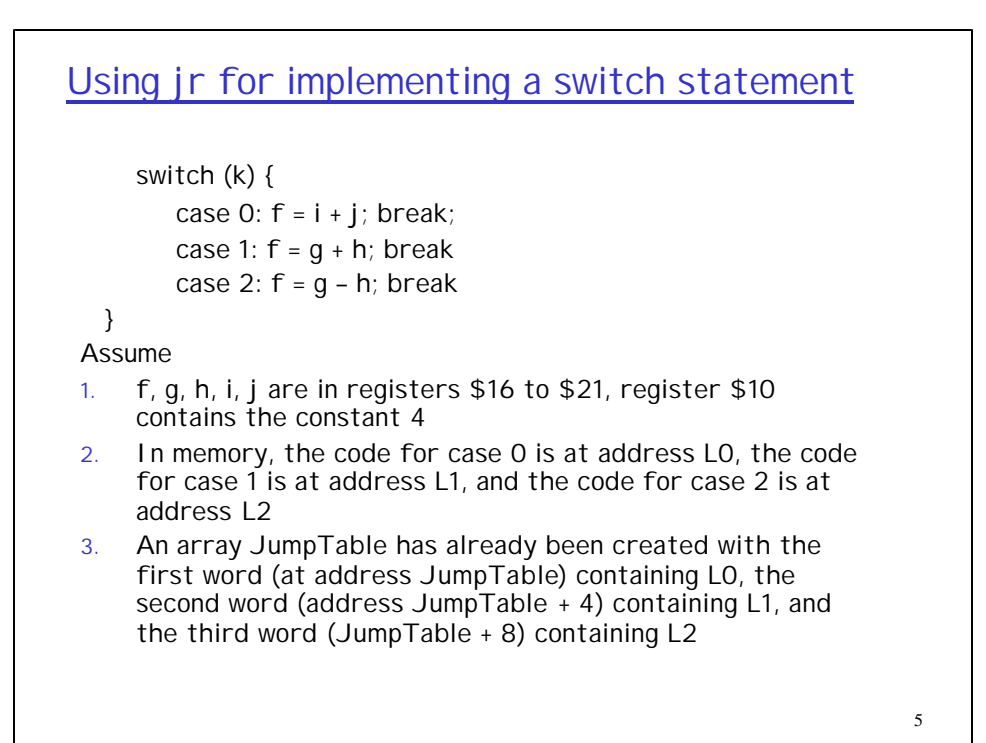

6 mult \$9, \$21, \$10 # \$9 = k\*4 lw \$8, JumpTable[\$9] jr \$8 L0: add \$16, \$19, \$20 j Exit L1: add \$16, \$17, \$18 j Exit L2: sub \$16, \$17, \$18 Exit:

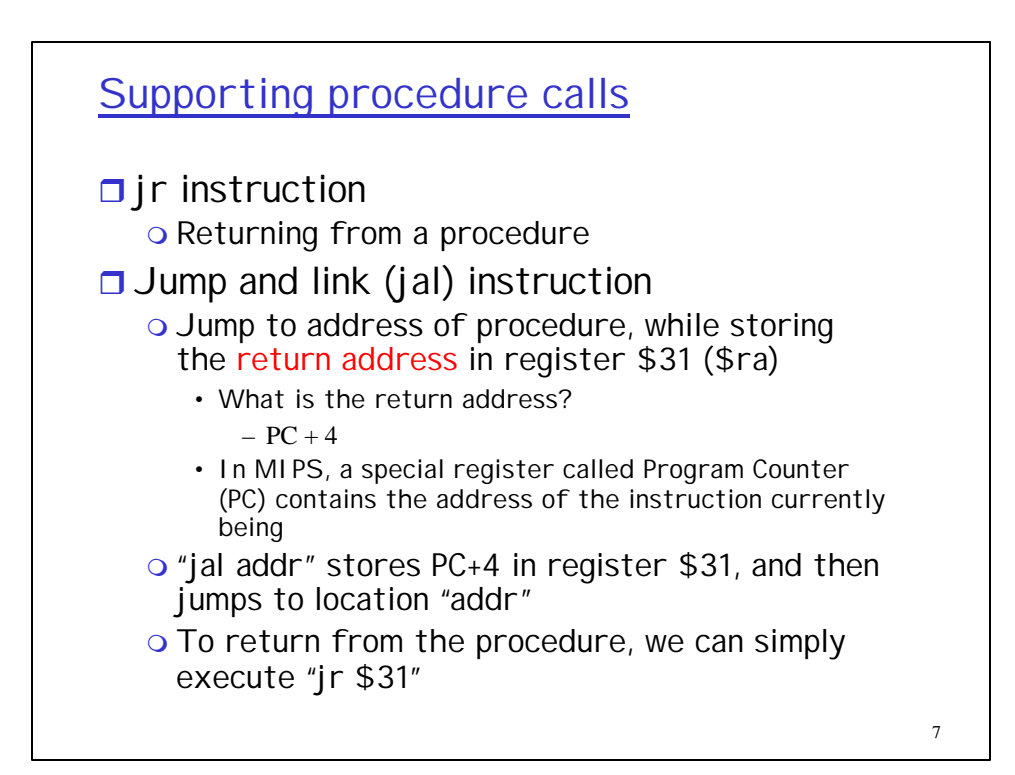

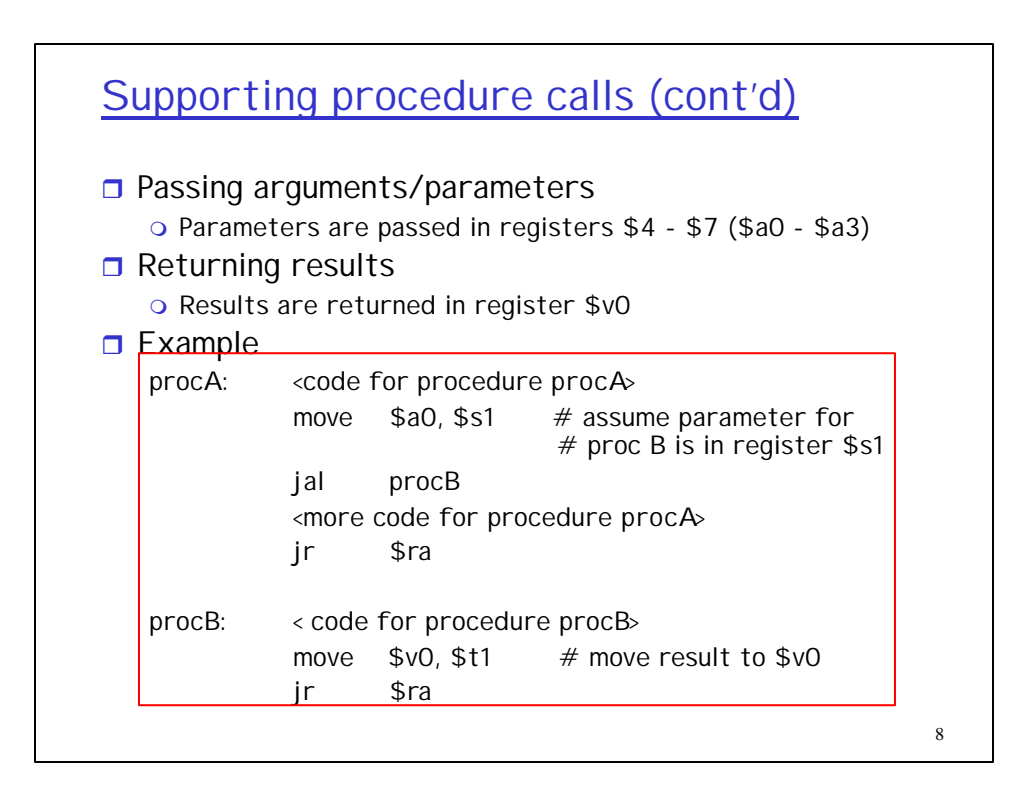

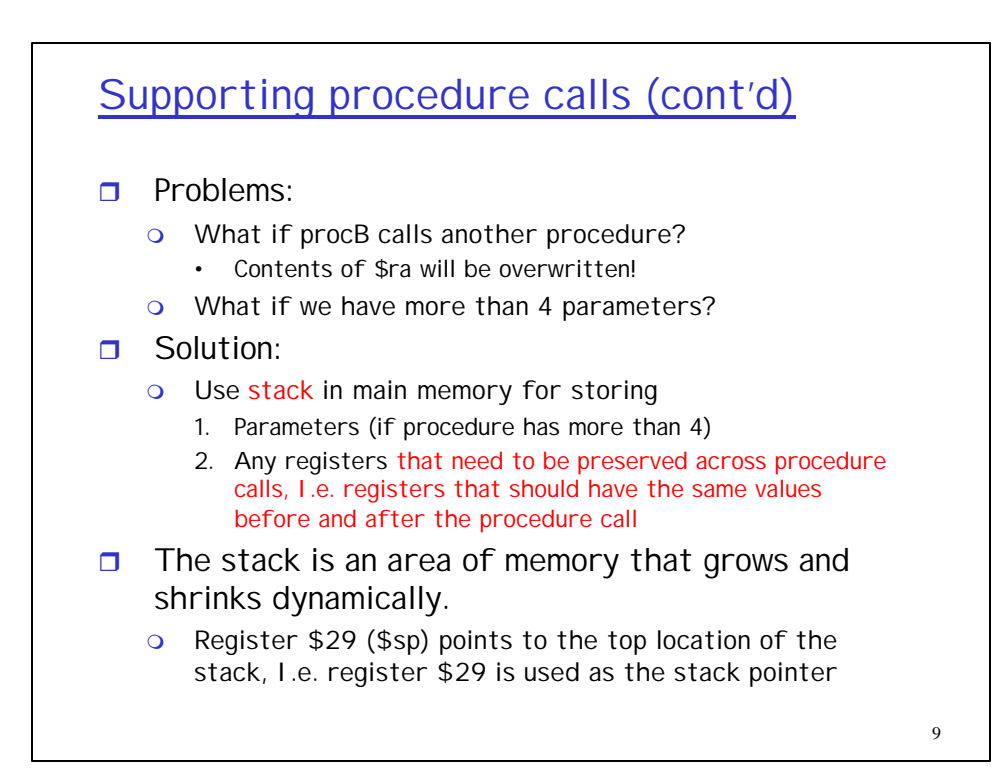

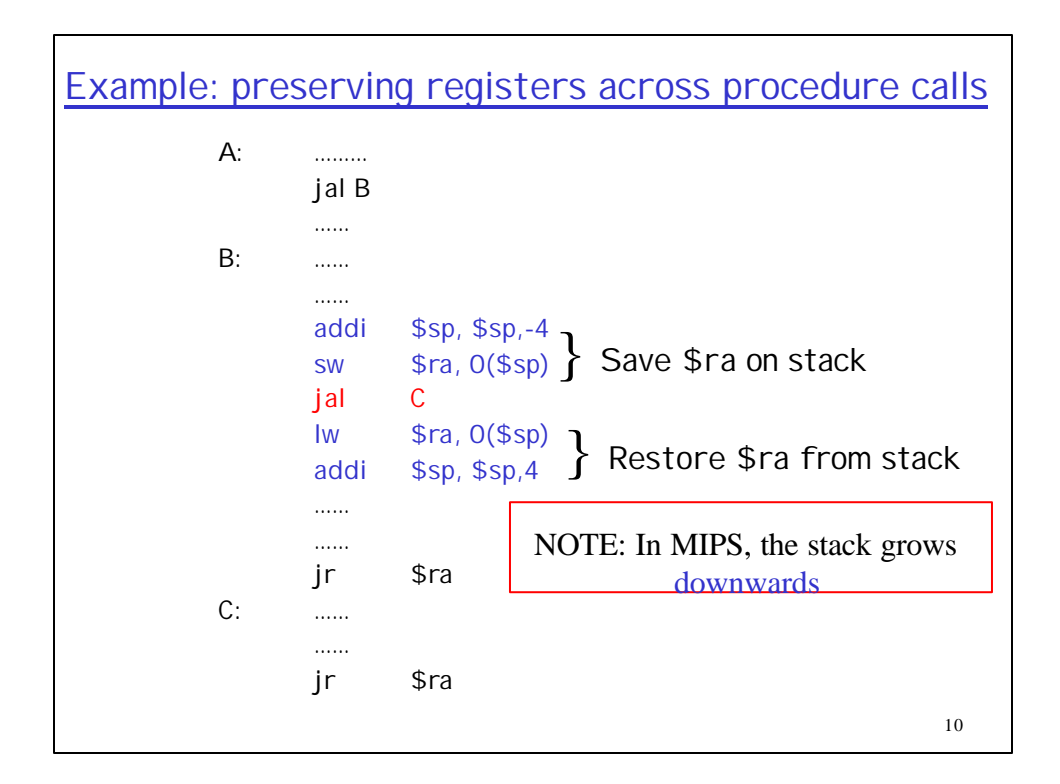

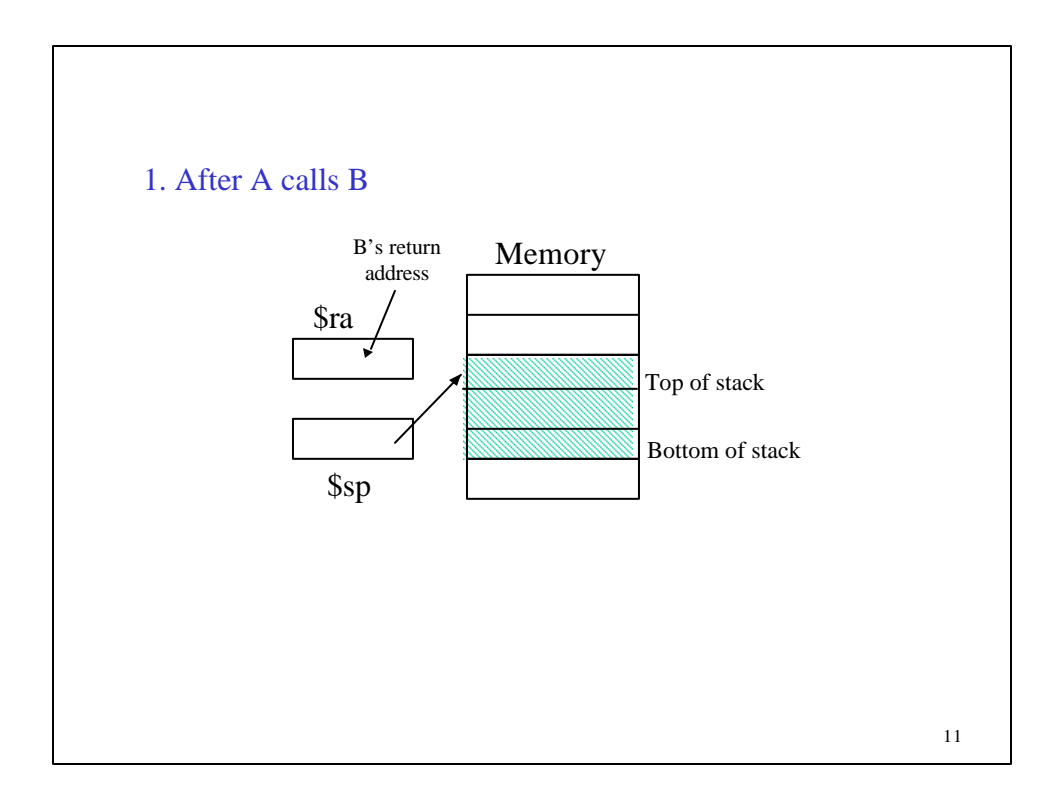

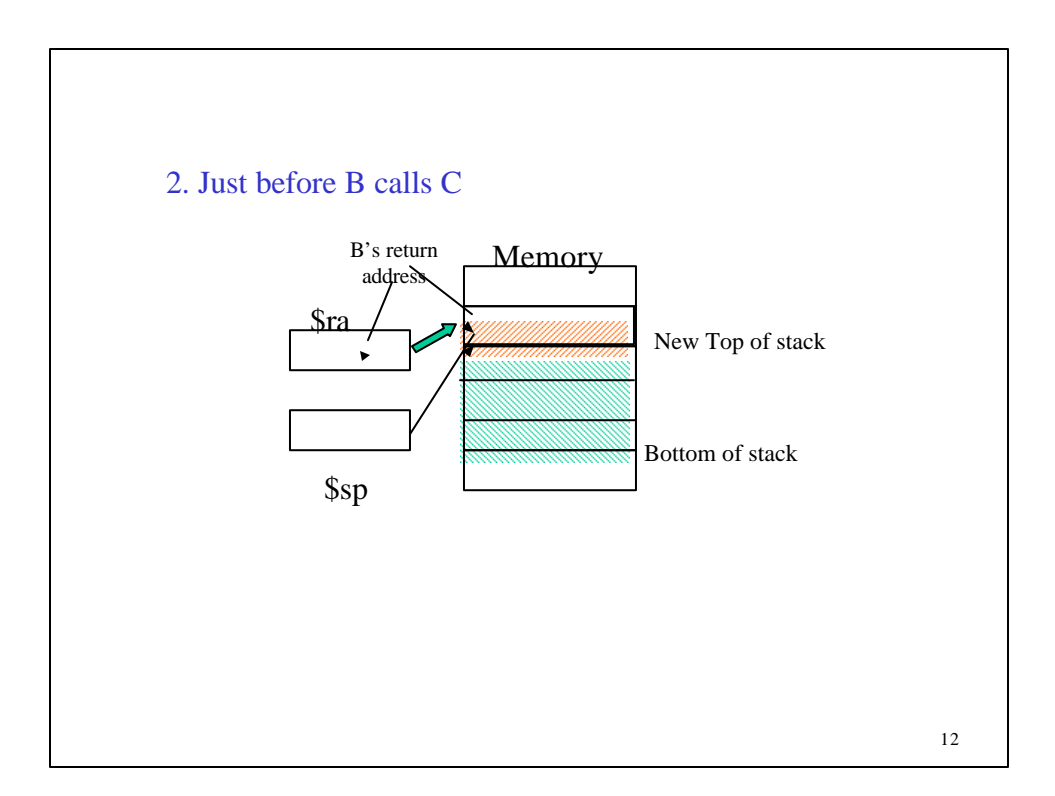

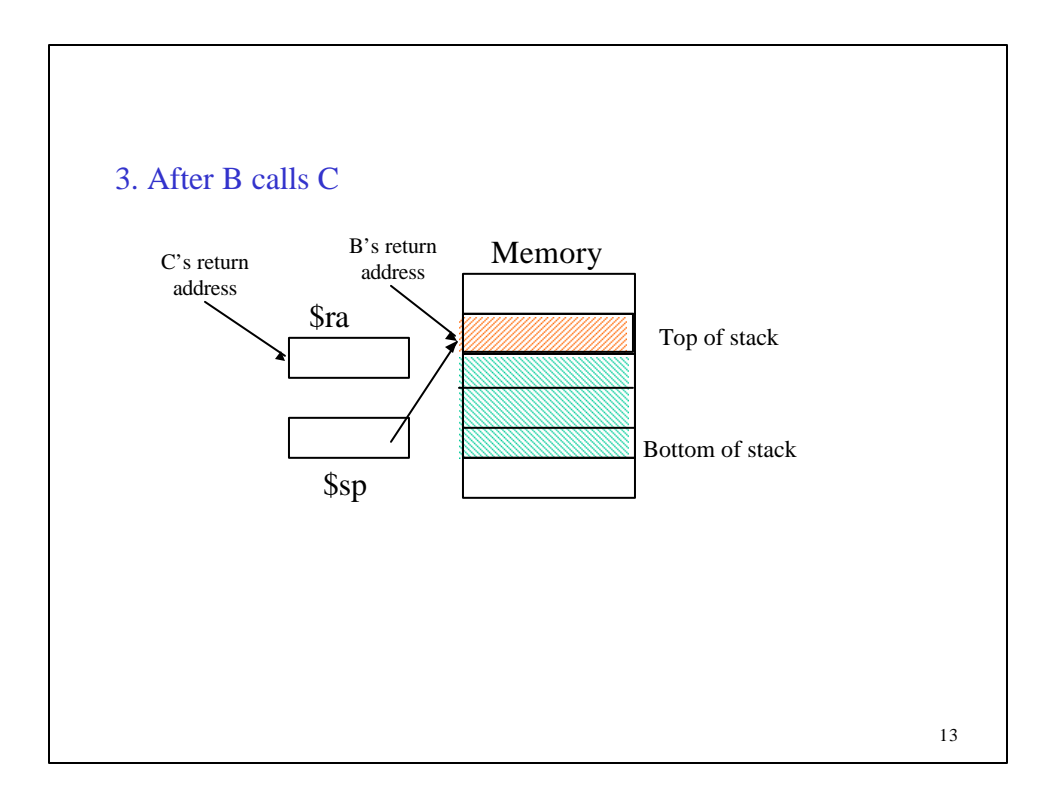

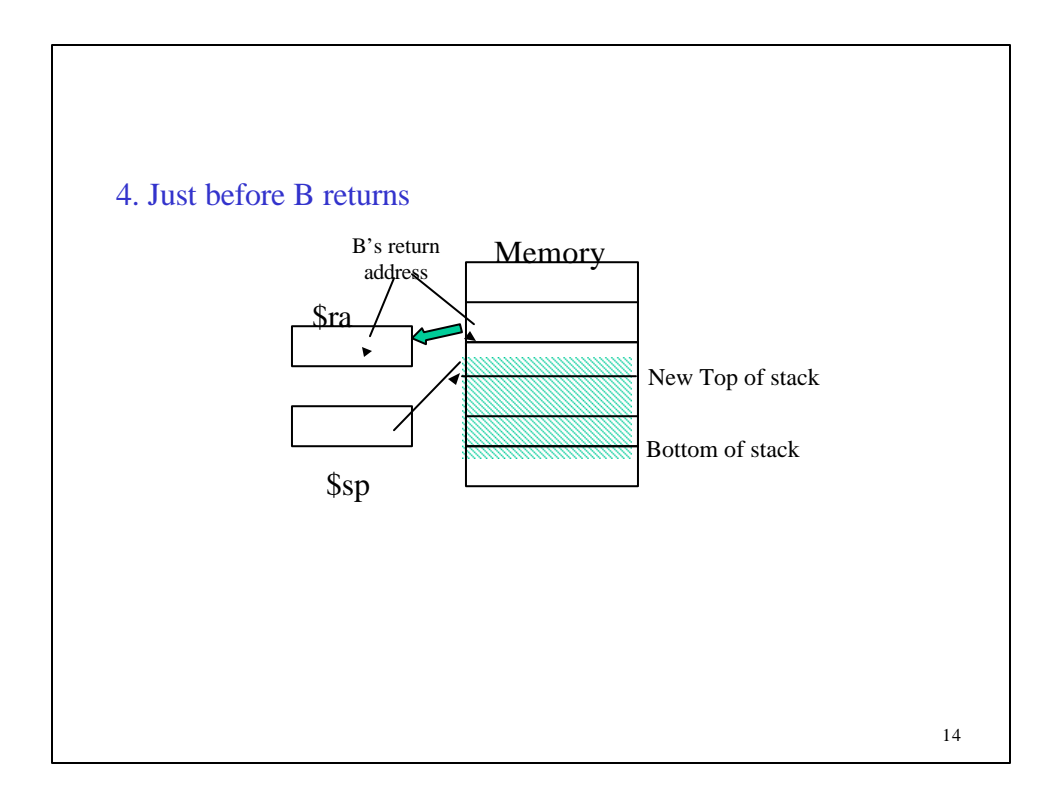

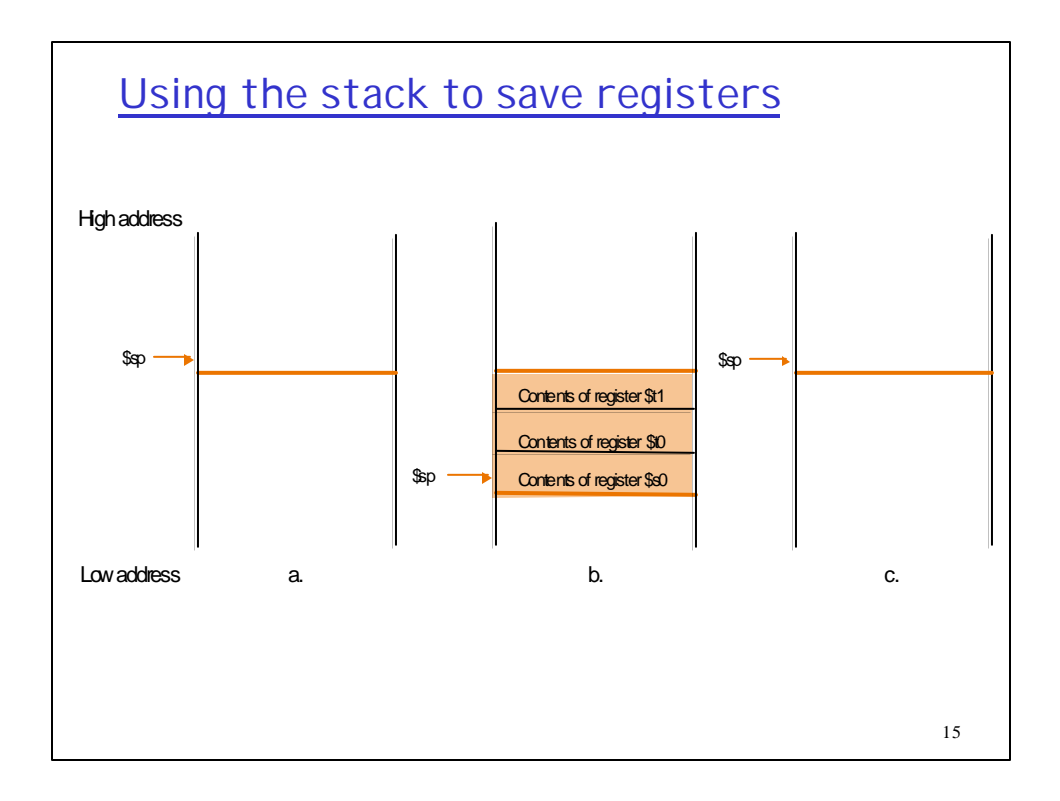

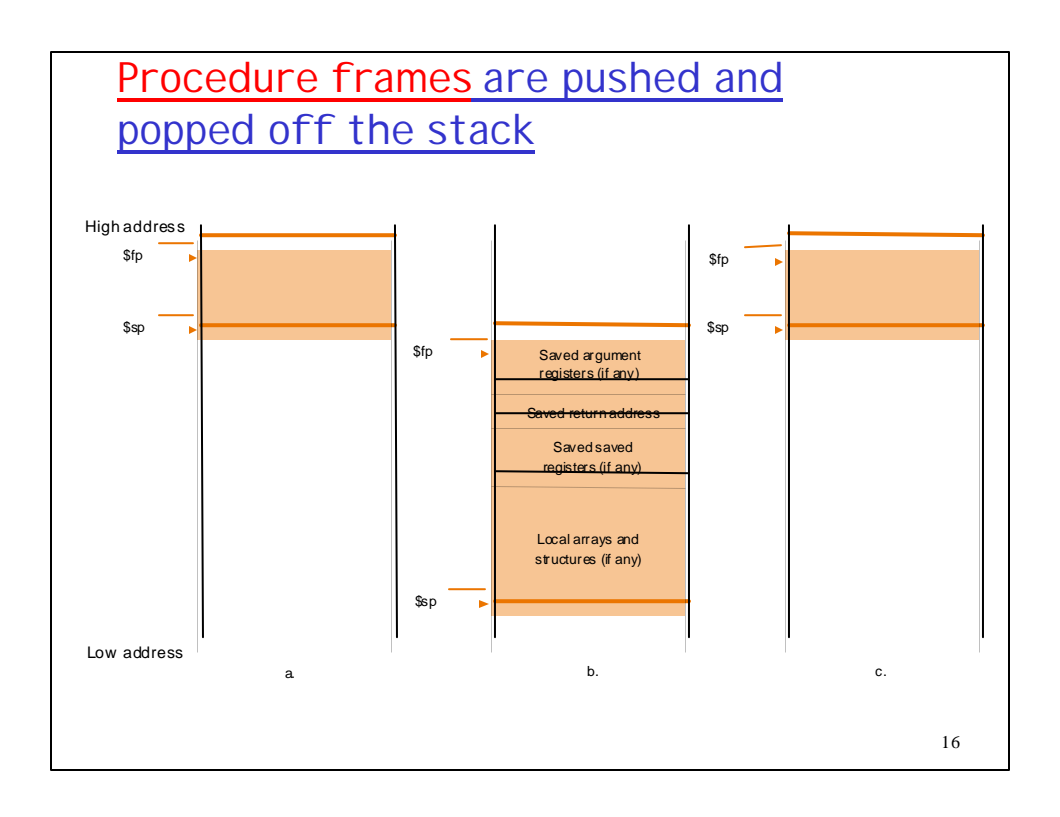

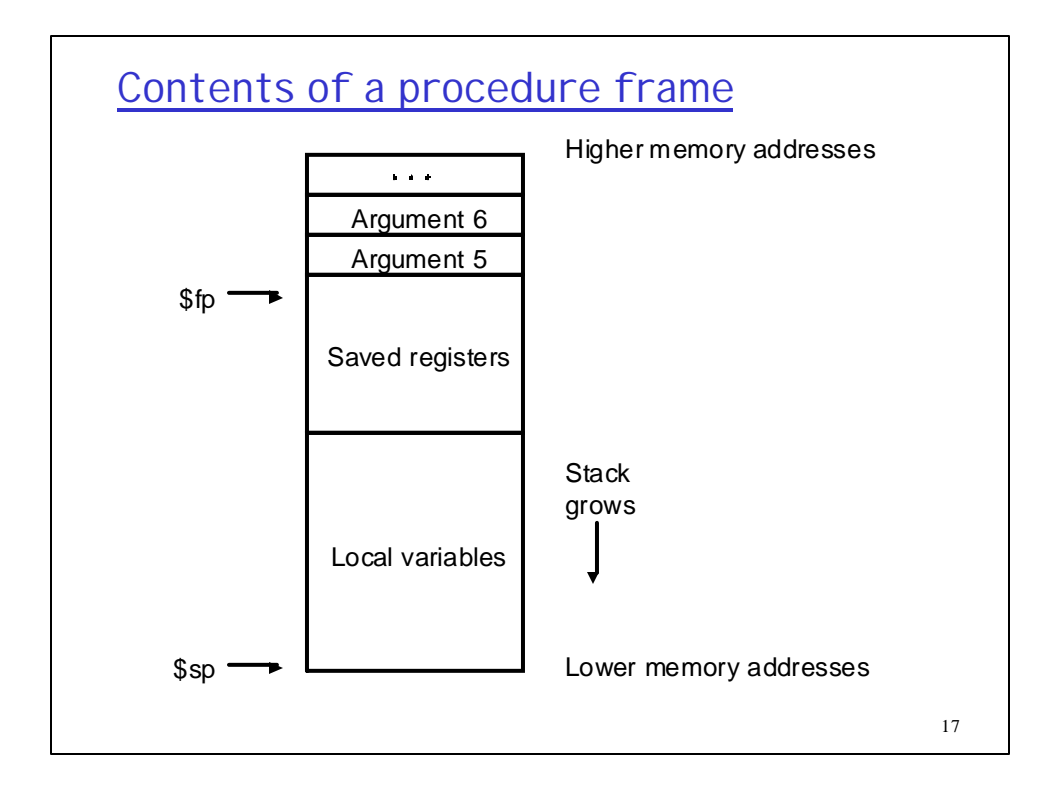

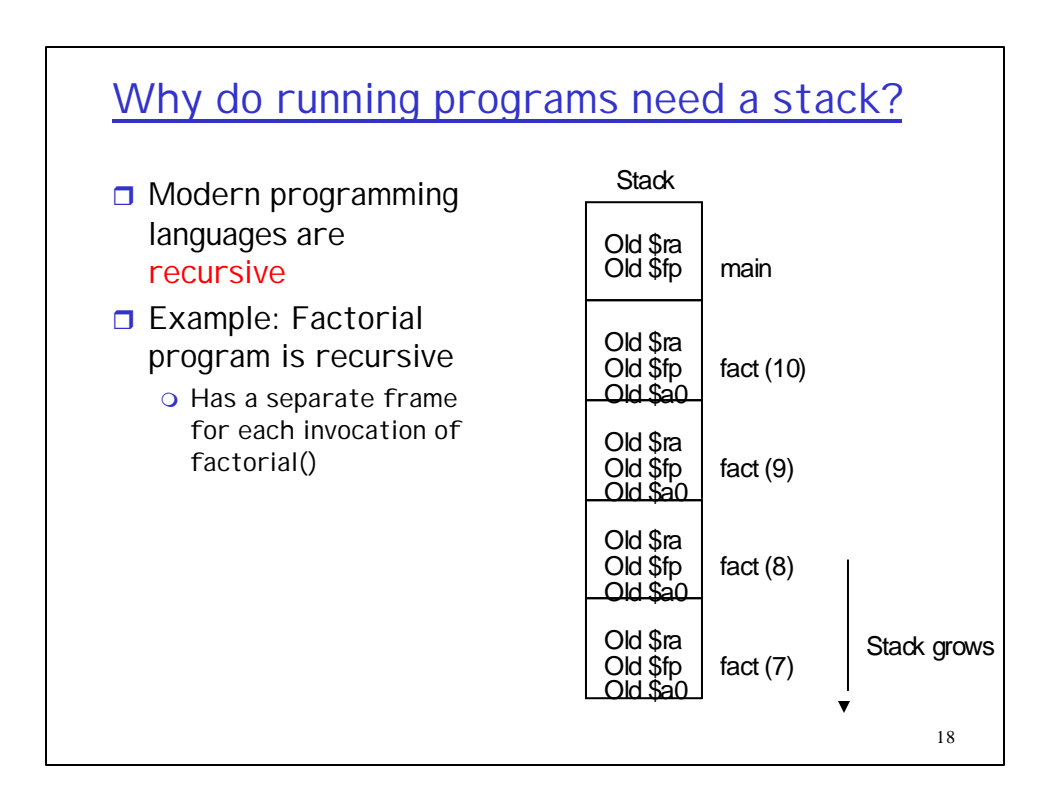

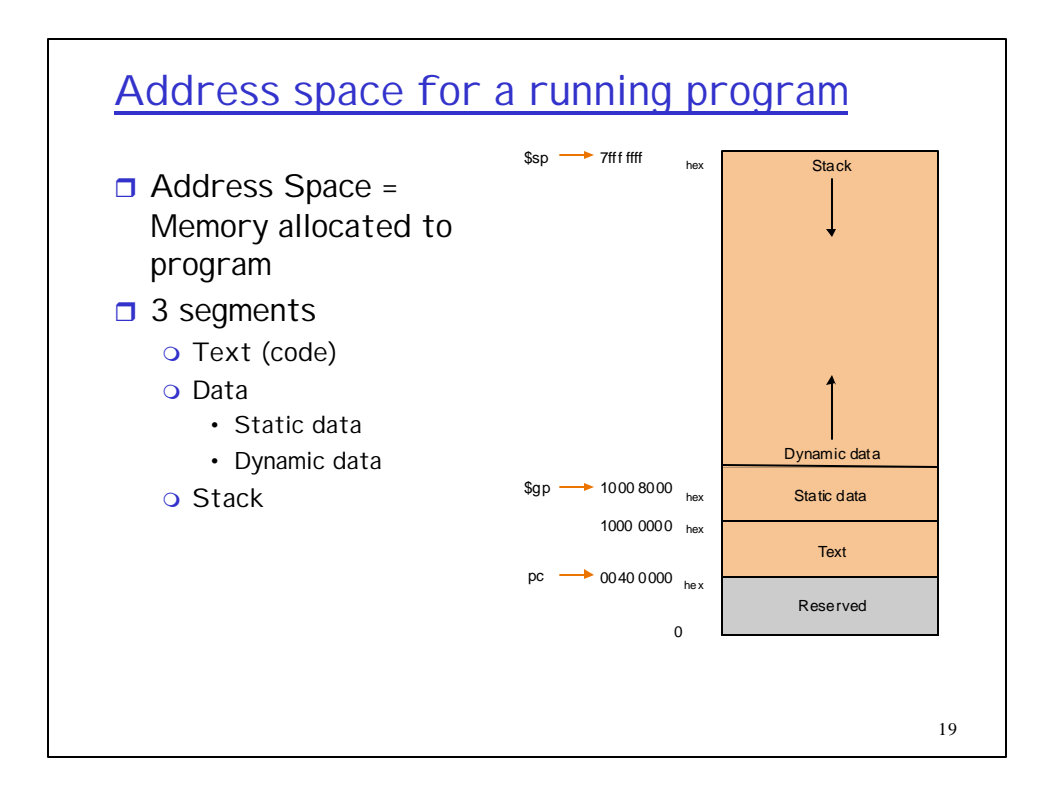

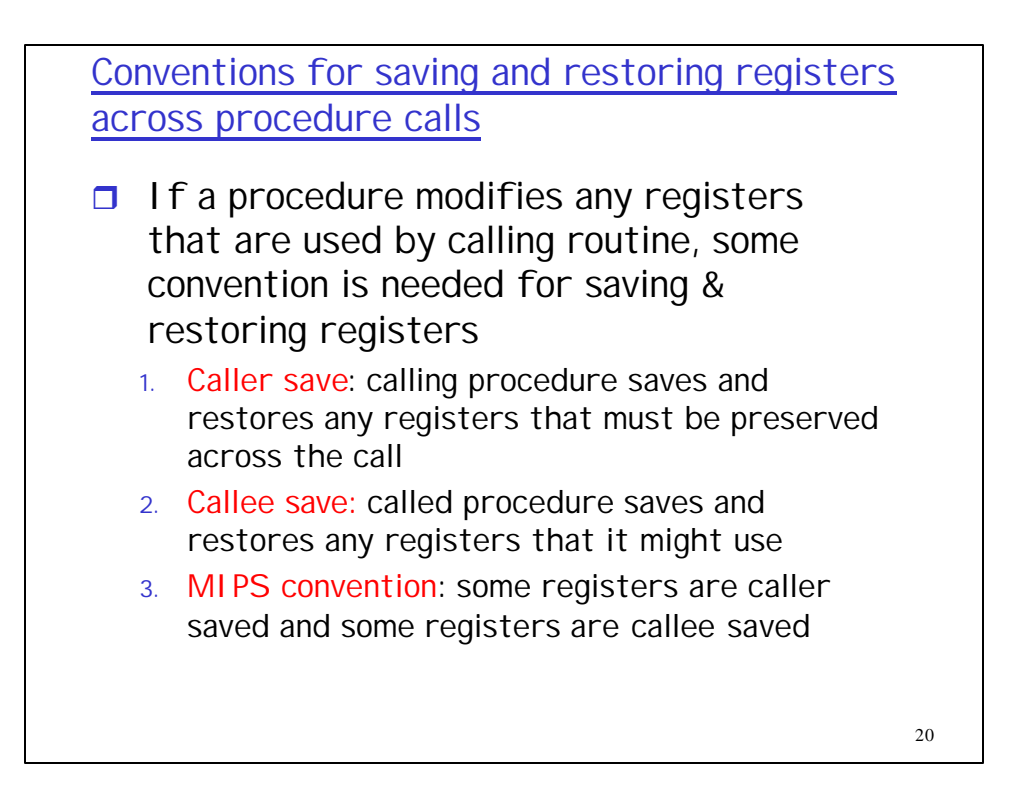

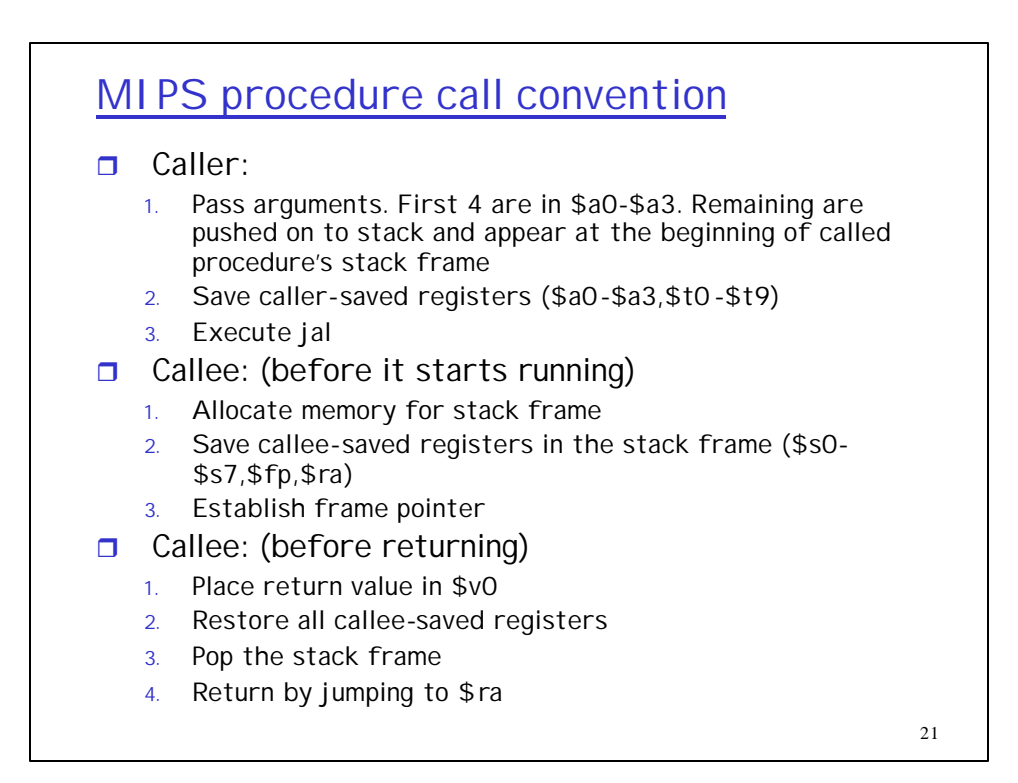

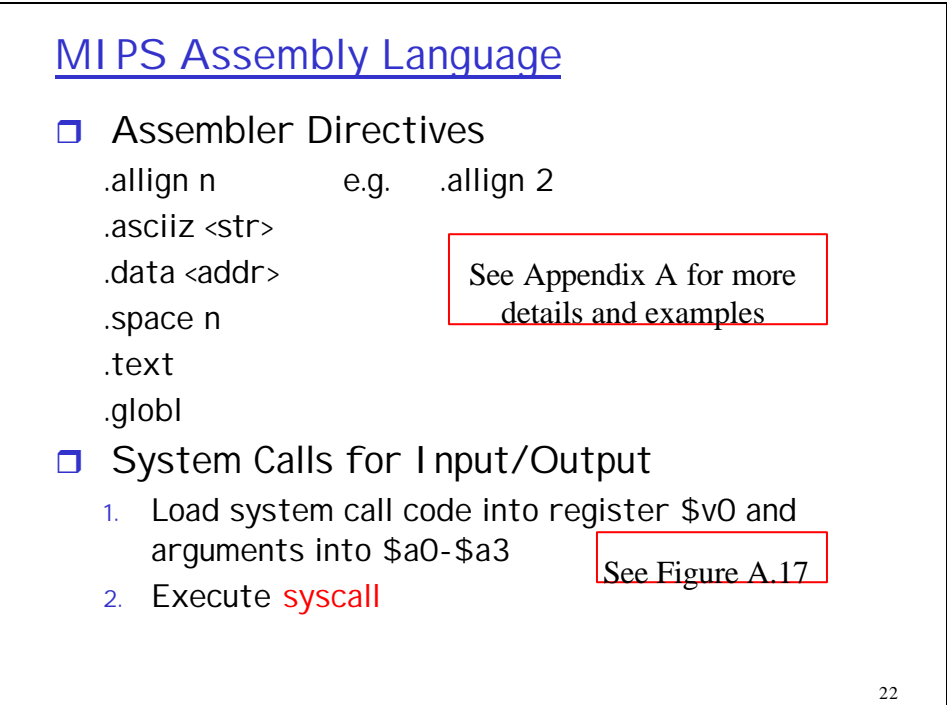

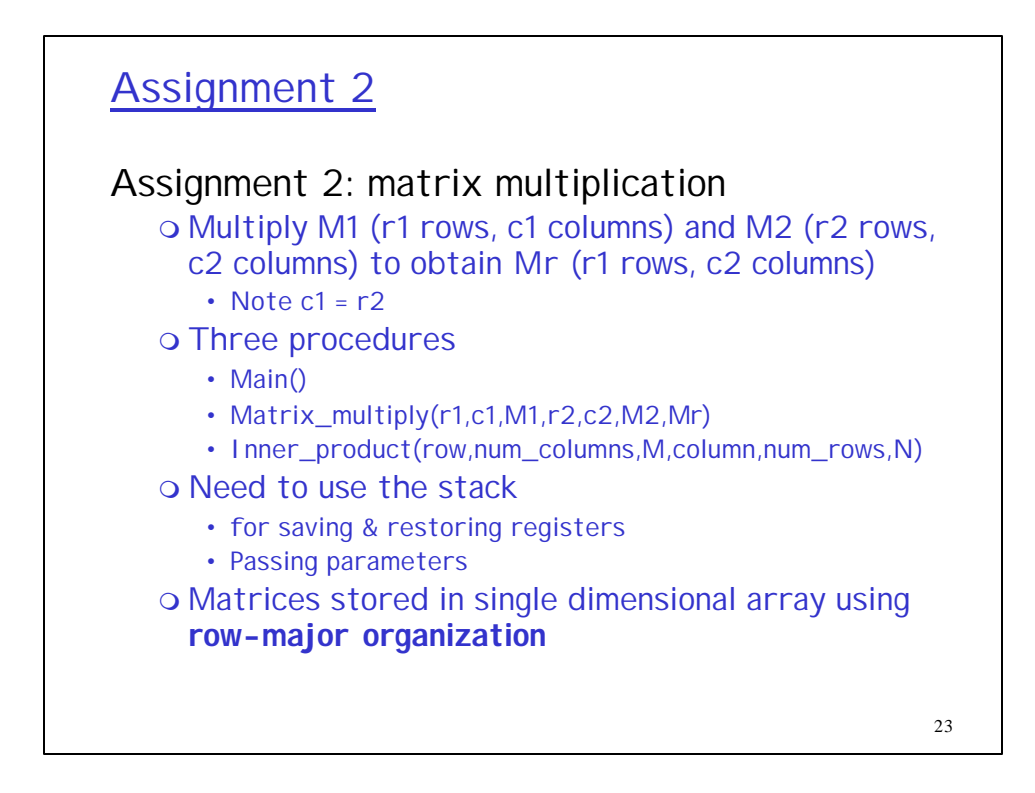

Matrix Multiplication

Inner Product

$$
C_{ij} = \sum_{k=1}^n A_{ik} \cdot B_{kj}
$$

n is the number of columns in matrix A, and the number of rows in matrix B